# МОСКОВСКИЙ ФИЗИКО-ТЕХНИЧЕСКИЙ ИНСТИТУТ ОЛИМПИАДА "ФИЗТЕХ" ПО МАТЕМАТИКЕ

#### $10K$ ласс

#### ВАРИАНТ 10

ШИФР

Заполняется ответственным секретарём

- $\chi$ . [2 балла] Числа  $a, b, c$  являются первым, вторым и третьим членами геометрической прогрессии соответственно (числа а, b, с не заданы), а четвёртый член прогрессии является корнем уравнения  $ax^2 - 2bx + c = 0$ . Найдите третий член прогрессии.
- $\sim$  2. [4 балла] Найдите количество треугольников периметра 900 с целочисленными сторонами, у которых одна из биссектрис перпендикулярна одной из медиан.

 $\beta$ . [4 балла] Решите систему уравнений

$$
\begin{cases}\nx - 6y = \sqrt{xy - 6y - x + 6}, \\
x^2 + 2y^2 - 12x - 4y + 20 = 0.\n\end{cases}
$$

- $\mathscr{N}$  [5 баллов] а) В прямоугольном треугольнике  $ABC$  на катете  $AC$  и гипотенузе  $AB$  отмечены точки D и E соответственно, такие что AD :  $AC = 1:3$  и DE  $\perp$  AB. Найдите тангенс угла  $BAC$ , если известно, что  $\angle CED = 30^{\circ}$ .
	- б) Пусть дополнительно известно, что  $AC = \sqrt{7}$ . Найдите площадь треугольника CED.

 $\cancel{\beta}$ . [5 баллов] Окружности  $\Omega$  и  $\omega$  касаются в точке  $A$  внутренним образом. Отрезок  $AB$  – диаметр большей окружности  $\Omega$ , а хорда  $BC$  окружности  $\Omega$  касается  $\omega$  в точке  $D$ . Луч AD повторно пересекает  $\Omega$  в точке E. Найдите радиусы окружностей и площадь четырёхугольника  $BACE$ , если известно, что  $CD = 2$ ,  $BD = 3$ .

6. [5 баллов] Найдите все пары чисел  $(a, b)$  такие, что перавенство

 $\sim$ 

 $8x - 6|2x - 1| \le ax + b \le -8x^2 + 6x + 7$ 

выполнено для всех *x* на промежутке  $\left[-\frac{1}{2}, 1\right]$ .

 $\left\langle \vec{r}\right\rangle$ 

7. [5 баллов] Функция  $f$  определена на множестве положительных рациональных чисел. Известно, что для любых чисел а и *b* из этого множества выполнено равенство  $f(ab) = f(a) + f(b)$ , и при этом  $f(p) = [p/2]$  для любого простого числа  $p( x )$  обозначает наибольшее целое число, не превосходящее *x*). Найдите количество пар натуральных чисел  $(x, y)$  таких, что  $2 \le x \le 22$ ,  $2 \leq y \leq 22$  и  $f(x/y) < 0$ .

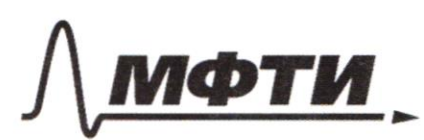

ФЕЛЕРАЛЬНОЕ ГОСУДАРСТВЕННОЕ АВТОНОМНОЕ ОБРАЗОВАТЕЛЬНОЕ УЧРЕЖДЕНИЕ ВЫСШЕГО **ОБРАЗОВАНИЯ** 

«МОСКОВСКИЙ ФИЗИКО-ТЕХНИЧЕСКИЙ ИНСТИТУТ (НАЦИОНАЛЬНЫЙ ИССЛЕДОВАТЕЛЬСКИЙ УНИВЕРСИТЕТ»

ШИФР

(заполняется секретарём)

### ПИСЬМЕННАЯ РАБОТА

a = b; c = membeps.  $\therefore$  Kopeeus ax  $2 + 26x + C = 0$ Hairmur C. Hyunco  $a = q p$ ;  $b = pq$ ;  $c = pq^2$ .  $(a, b, c - nepl, b, a)$  mences. r.e.)  $\Rightarrow$   $dx^2 - 26x + C = 0$ ;  $px^2 - 2pqx + pq^2 = 0$ Saucenuse, rue p70, marie ruen. np. re use concerne -><br>(noctractory ble blood make -> use ne  $x^2 - 2gx + q^2 = 0$  $(x-q)=0$  >> x= q = rembépmoin ruen non 110.  $c = \sqrt{6x} = \sqrt{pq} \cdot q'$   $q\sqrt{p} = \sqrt{pq^2} = \sqrt{c}$  $c = \sqrt{c - g}$ amoe p-lo boenar la cuprae  $c \in \{0,1\}$  no  $c = o$  $70 - 1$ Omber: C=1 a)  $8Abc-nly$ ,  $2C=90°$ ĥ  $DeAC$ ; EEAB. E X  $\frac{40}{40}$  =  $\frac{4}{3}$ ; DE1AB.  $30^\circ$  $\sqrt{U}$  $LCCO:3O°$  $t$ gc BAC = ?  $2x$ Permement 1)  $2ACB = 90^\circ$ ;  $2DEB = 90^\circ$ <br>=> CDEB-Gumannon(LDCB+LDEB = 180°) 77 DEC= EDBC (bue caccece, omp. na  $30^\circ$ B 2) $\underline{AO} = \frac{1}{3}$  => Mycrus A $\overline{O} = \times$ , AC= 3x =>  $OC = dx$ . (eu. na odopore)

Страница № 1 (Нумеровать только чистовики)

3) A CDB-bullacecolor, LDCB-90°>>DB geraleurp our orp nu 5th.K. LDAC - 30°, 100 DAS & CDB-nly, LDAC-30°  $\Rightarrow$   $\frac{f}{g}$   $\angle$   $\angle$   $\angle$   $BD = \frac{f}{g}$  30° =  $\frac{dx}{gh}$   $\Rightarrow$   $\frac{dx}{gh}$   $\Rightarrow$   $\frac{Gx}{3}$   $\Rightarrow$   $\frac{Gx}{3}$  =  $\frac{dx}{3}$  =  $\frac{dx}{3}$  x. 4)  $\frac{4g}{\pi}$  BH=  $\frac{CB}{4h}$  =  $\frac{d\sqrt{3}x}{3x}$  =  $\frac{2\sqrt{3}}{3}$ Onbern: a) 2/3  $\pi$  AC =  $\sqrt{4}$ ; Sceo = ? Pernemier  $+ \frac{1}{2}AC = 3x = \sqrt{4}$   $\Rightarrow$   $x = \frac{\sqrt{4}}{3} = A\omega,$   $\omega$   $\sim$   $4x = \frac{1}{3}$   $\sqrt{4}$   $\approx$   $\sqrt{4}$   $\approx$   $\sqrt{4}$ a) ofter: It's the Ruspacopa: Ab<sup>2</sup>=  $9x^2 + 12x^2 = 41x^2$ => Abe  $x\sqrt{21} = \frac{\sqrt{7}}{3} \cdot \sqrt{21} = \frac{\sqrt{15}}{2}$ 3) DE OACIDI GABB (no glysus, quara) => DE - AD  $rac{AC}{Ab}$ ,  $rac{DE}{CB}$  = >  $rac{17}{3}$  =  $rac{DE}{dy}$  $\Rightarrow$   $DE: \frac{\sqrt{7} \cdot 2\sqrt{21}}{4\sqrt{3}} = \frac{4\sqrt{24}}{3.4\sqrt{3}} = 2$ 4) a AEW-nly => No The Musphropa, AE:  $\frac{7}{9} - \frac{4}{9} = \frac{\sqrt{3}}{3}$ COSTAGE= Sm LAWE= 53<br> $\frac{3}{\sqrt{7}}$  =  $\frac{\sqrt{d_1}}{d_1}$ , LCWE+ LAWE= 180<sup>o</sup> (Cuevenador) 7 SWLAWE = SMLCODE : 121 5) SEB SCOR= CD. DE. Sm LCOR=  $4\sqrt{\frac{4}{3}}$ .  $\frac{2}{3}$ .  $\frac{1}{2}$ .  $\frac{\sqrt{21}}{7}$  =  $\frac{24}{3.3}$ .  $\frac{7}{2}$ .  $\frac{7}{9}$ . Ombern: a)  $t$ g  $t$  BAC =  $\frac{25}{3}$ ; of SCOE =  $\frac{25}{9}$ WS. Dans: 52 rae W. = A. Ab-quancity 2 Be made  $w = D$  $AQ \wedge z = \epsilon$  $CD = 2$ ;  $DB = 3$ .  $VJ = ?$  exper  $V_{\text{R}} = ?$  $S_{BACE} = ?$ ( an. any nem.) √ чистовик □ черновик

(Поставьте галочку в нужном поле)

Страница №2 (Нумеровать только чистовики)

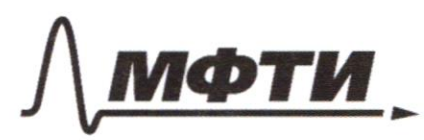

ФЕЛЕРАЛЬНОЕ ГОСУДАРСТВЕННОЕ АВТОНОМНОЕ ОБРАЗОВАТЕЛЬНОЕ УЧРЕЖДЕНИЕ ВЫСШЕГО **ОБРАЗОВАНИЯ** 

«МОСКОВСКИЙ ФИЗИКО-ТЕХНИЧЕСКИЙ ИНСТИТУТ (НАПИОНАЛЬНЫЙ ИССЛЕЛОВАТЕЛЬСКИЙ **УНИВЕРСИТЕТ»** 

ШИФР

(заполняется секретарём)

### ПИСЬМЕННАЯ РАБОТА

Pernenne:  $\mathcal{C}_{\mathcal{C}}$ A  $\pi$   $R$  42. 1) Mycnes - l-octypar raccai 6 A mouga, BCs C=M. ٤ Б 2) MW=MA (orpegan racar.  $k\omega$ ) L. => paluer. Iz: MH 2 = MC. MB<br>(Fracai. Le 07p. cex.) => might = WM-> DM- MC.MB. Ω  $UB_7UC + CB = UU2 + 5$ ;  $DM_7 UU_7CD = U12$ . => (Me+2)<sup>2</sup> = MC(MC+5) => Me7+4Me+4= Me'+ sulle.  $\mathcal{U}\ell:4$  $\pi$   $DM^2$ = AM<sup>2</sup>= 4.4+5) = 4.9-> DM. AM = 2.3=6  $s)$   $BAM - hly (BA I L - quauei p B T. hauaei eud)$  :> To The Thospanopan  $As\sqrt{1/8^{2}t}\sqrt{Mb^{2}-MA^{2}}=s^{2}-s^{2}t\sqrt{3}\cdot15^{1}=3\sqrt{5}$ . =>  $Yx=\frac{1}{3}Ab=\frac{3\sqrt{5}}{4}$ 4) Myluus BAn  $D = k$ , menga: mk. p.C - Kael.  $D \Rightarrow BD^2 = BK$ . BA  $\Rightarrow$  m/s BK = BA - 2rw (BA-quancer) 6# rac A -> 0,-years w 1 unear na AB)  $\Rightarrow BD^2$  (ph-drs). bh=> ->  $9 = 9.5 - 2\sqrt{20} \cdot 3\sqrt{5}$  ->  $6\sqrt{5} \cdot \frac{1}{\omega} = 15.3 - 9$  $65 - 10 = 36 \Rightarrow 70 = 6$ 5) L BCH=90° (Currenneuveis 62 concep. no guard AB) => a A CB-nly => The The Theorecoper: AC? AB2 - LB2=2AC2=45-d5=20.  $44$  $\Rightarrow AC = AS$ (Lu. E-cepiquina UCB-> AD-our LCAB 6) The remove Apxininga  $\frac{4.5+9.5-25}{2.25}$  =  $\frac{20+45-25}{2.2.5-3}$ i) Tlynn c CAB-22 nieuga:  $cos 2d =$  $4.5.30$ □ черновик № чистовик

(Поставьте галочку в нужном поле)

Страница № 3 (Нумеровать только чистовики)

 $= \frac{2}{3}$  => cosdd =  $\frac{2}{3}$  = kees'd -1  $d\omega s^2 \alpha - 1 = \frac{2}{3}$ dccs32 = 5 =>  $cos^{2}x = 5$  =>  $cosx = \frac{\sqrt{5}}{6} = \frac{\sqrt{3}}{6} (x < 90^{\circ})$ 8) AQ-ouceun yuccea -> AD = 2.AC.AB Cosd 2. d.R. 85. 830 =  $= 215.150^{6}$  = 256 9)  $\ell\varnothing$ .  $\varnothing A = C\varnothing \cdot \varnothing B$  (hpough orp. xopg.) .) 216.  $\ell\varnothing = C$ .  $20 = \frac{6}{416} = \frac{16}{2}$   $\Rightarrow$  CA = CCO + BO =  $\frac{16}{2}$  + 256 =  $\frac{516}{2}$ 10) COSL CWA= 4.6 + 4-4.5 = 28-20 = 16 > LCWAZ90°=>sin =CDA> ->  $sin(2004)$  Sm  $CCDA = 7 - 4^{\circ} - \frac{5^{\circ}}{6} - \frac{\sqrt{30}}{6}$  ( $LCDA < 90^{\circ}$ ) 11) Se EBA =  $\frac{1}{2}$  AE. CB. Sm LCWA =  $\frac{1}{2}$ .  $\frac{5\sqrt{6}}{2}$ . 5.  $\frac{\sqrt{30}}{6}$  =  $=56.5\sqrt{30}$   $=85\sqrt{5}$ Unbern:  $r_{\text{S2}} = \frac{3\sqrt{3}}{2}$ ,  $r_{\text{W2}} = 6\sqrt{5}$ ,  $S_{\text{CEDA}} = \frac{25\sqrt{5}}{4}$  $x-6y = 12y-6y-x+6$ <br> $x^2+2y^2-12x-4y+20=0$ Myune a= x-6, 6= y-1  $(x-6y) = 6(x-6)(y-1)$  $( (x - 6) - 2(4-1) - 1) = 18.$  $1a - 66 = 0$  $1a - 6b = \sqrt{c}1b$  $4a^2-126a+36b^2=ab$  $(92 + 262 - 18)$  $\overline{z}$  $82162 = 18$  $(a - 46)(a + 96) = 0$  $a^2 - 13ab + 36b^2 = 0$  $a^{2}+b^{2}=18$  $a^2 + b^2 = 18$ (Cui engeneem.)  $0 - 6670$  $a - 6670$ Страница № 4 № чистовик □ черновик

(Поставьте галочку в нужном поле)

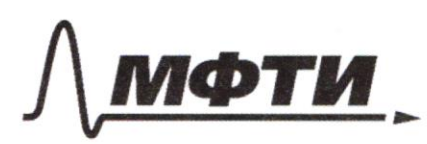

ФЕДЕРАЛЬНОЕ ГОСУДАРСТВЕННОЕ АВТОНОМНОЕ ОБРАЗОВАТЕЛЬНОЕ УЧРЕЖДЕНИЕ ВЫСШЕГО **ОБРАЗОВАНИЯ** 

«МОСКОВСКИЙ ФИЗИКО-ТЕХНИЧЕСКИЙ ИНСТИТУТ (НАЦИОНАЛЬНЫЙ ИССЛЕДОВАТЕЛЬСКИЙ УНИВЕРСИТЕТ)»

ШИФР

(заполняется секретарём)

ПИСЬМЕННАЯ РАБОТА  $\begin{cases} a-4b' \\ b^2 = 18 \\ 26 \in \mathcal{O} \end{cases}$   $\begin{cases} b \in \mathcal{O} \\ a - 4b \\ b^2 = \frac{3\sqrt{2}}{\sqrt{14}} \end{cases}$  (nouvru but  $\frac{1a-4b}{a16b^2+b^2-18c}$  $a - 6620$  $\begin{pmatrix} a = 96 \\ 6 = \frac{3\sqrt{2}}{\sqrt{82}} & \text{(67\text{mu})} & \text{bvel} \\ 67,0 & \text{nogy.} \end{pmatrix}$  $\begin{cases} a = 96 \\ 8262 = 18 \\ 3670 \end{cases}$  $2.96$ <br>  $816z+6z=18$ <br>  $6-66z=0$ Beprionene to jammene:  $a = \frac{12 \sqrt{2}}{\sqrt{r^2}}$  $y-1 = 362$ <br>  $y-1 = 362$ <br>  $y-1 = 362$ <br>  $y = \frac{\sqrt{17}}{\sqrt{17}}$ <br>  $y = \frac{\sqrt{17}}{\sqrt{17}}$ <br>  $y = \frac{\sqrt{17}}{\sqrt{17}}$ <br>  $y = \frac{\sqrt{17}}{\sqrt{17}}$  $6z - \frac{3\sqrt{2}}{\sqrt{2}}$  $\begin{cases} a = 24\sqrt{2} \\ \sqrt{82} \end{cases}$  $6 = 3\sqrt{2}$  $\frac{6}{9}$  =  $\frac{3}{12}$  + 1  $4 = \frac{\sqrt{82} + 3\sqrt{2}}{1}$  $X = 102 + 12\sqrt{34}$  $\frac{4}{7} = \frac{14 - \frac{3\sqrt{34}}{4}}{14}$ Ombern: (102-12534, 17-3134);  $X = 492 + 6\sqrt[3]{41}$  $(492 + 54041, 821604)$  $4.02 + 6\sqrt{41}$  $P_{o} = 900$  $neq)$ oqua y successque i meguares. , a, b, c = N. (Cu. Ma. Coopore.)

Чистовик □ черновик (Поставьте галочку в нужном поле)

Страница № 5 (Нумеровать только чистовики)

 $O. P = 0.64C$ (a,b,c - consponses, aparene a,b,c EN)  $a + b - c$  $a + c - 6$ no Hep-tey Theyroceances  $64C$ inguarea le successionne le forme quelque Sauemmen, runo n equet beputition le trient sant réprendition des diges yronidechoudn ce orped reemo muis marian purguois: > Unem 57 TuccaTpura-bouoma 02  $M<sub>1</sub>$  $\triangle A$  BM1 - pfe => Ab = BM1= M1 C = x.  $37AB+BC = 3x : 3$  $3x>AC$   $\rightarrow$   $3x> P$  $3x \ge 450$  $x$   $7$   $150$ [lyones  $dx = a$ ;  $x = c$ ,  $AC = 6$ . monga C > 150; Aix > 300.  $6 < 450$ Euene  $C_1G_2: 3$ ,  $P: 3 \rightarrow 6:3$  ( $G:6: C \in N$ ). Saucence, rue caus dx x 3, x x 3, no Themsed Inopena orządna 83, -> a lenu x:3, mo 2x:3, nio Thement emopona morce : 3. creogramment men.)

√ чистовик иерновик (Поставьте галочку в нужном поле)

Страница №6 (Нумеровать только чистовики)

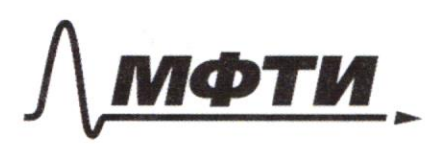

ФЕДЕРАЛЬНОЕ ГОСУДАРСТВЕННОЕ АВТОНОМНОЕ ОБРАЗОВАТЕЛЬНОЕ УЧРЕЖДЕНИЕ ВЫСШЕГО **ОБРАЗОВАНИЯ** 

«МОСКОВСКИЙ ФИЗИКО-ТЕХНИЧЕСКИЙ ИНСТИТУТ (НАЦИОНАЛЬНЫЙ ИССЛЕДОВАТЕЛЬСКИЙ **УНИВЕРСИТЕТ»** 

ШИФР

(заполняется секретарём)

## ПИСЬМЕННАЯ РАБОТА

 $\begin{cases} 66 & 3x - 6(2x-1) \leq 2x+6 \\ 0 & 0 \leq x \leq 2x \end{cases}$  $x\in\mathcal{L}^{-1}, \vec{1}$  $\omega$  $X72$  $O(1)$   $2x - 120$  $\int -4x + 66$  ax + 6  $d - b2x + b \leq a x - b$  $\begin{cases} 2x-1 < 0 \\ 8x + 12x - 6 \leq 2x + 6 \end{cases}$  $\begin{cases} d \times 4 \times 62 \\ 20 \times -66 \times 16 \end{cases}$ orgen patomams neuno. kpaince ax+b-renuer b zarewpux.  $A(1, 14)$  $b(-1, 0)$  $\overline{\phantom{a}}$ Momenceu  $y = 8x^2 + 6x + 4$  Hot prockocme,  $x_6 = \frac{3}{8}$ ; ye = 87.<br>(cm na payeopore) □ черновик Чистовик Страница № 7.

(Поставьте галочку в нужном поле)

moya yyokiemdopelayeee yp-chpe.noi y=axeb deniar<br>hoy papatalaet? 4 nag "rador40it"<br>1 y=-4x+6 -4x+6 =-8x2+6x +7<br>1 y=8x2+6x+4 -8x2 +10x-1=0.  $\frac{2}{9}$  - 25 + 8 = (17)  $-4x+6$  $X = -\frac{5}{8} + \frac{\sqrt{7}}{7} = \frac{\sqrt{7}}{7} - \frac{5}{7}$  $-\frac{4(071+5)}{8}$  =  $\frac{5-011}{2}$ molti de aduzuela<br>Novembre<br>10 Novembre<br>10 Novembre  $C(17-5, 5-114)$ Страница № 8 ■ чистовик □ черновик

(Поставьте галочку в нужном поле)

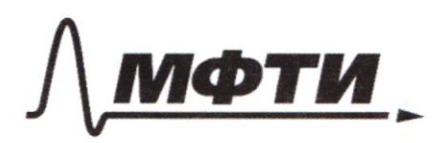

**СУЛАРСТВЕННОЕ АВТОНОМНОЕ** ЗОВАТЕЛЬНОЕ УЧРЕЖЛЕНИЕ ВЫСШЕГО **ОБРАЗОВАНИЯ** 

.<br>ОСКОВСКИЙ ФИЗИКО-ТЕХНИЧЕСКИЙ ИНСТИТУТ **ЛЬНЫЙ ИССЛЕДОВАТЕЛЬСКИЙ HURFPCHTFTW** 

ШИФР

(заполняется секретарём)

Я РАБОТА  $a, b, c \in N$  $P_0 = 900$  $A#B$  $\mathcal{D}$  $3x \in \mathbb{N}$  $-76:3$  $6004300$  $7 + 19 +$  $3x - 21c$  $200'$ , 400.  $3$  o/o  $\times a$  $\mathfrak{c}_{\mathfrak{f}}$  $\alpha - \beta$  $3x + 34 = 900$  $\alpha - \beta = \beta$  $X + B = 300$ egnumica (3,87  $\alpha = 2p - orb$  $x - 69 + 67$  $26000$  $x - 6 = 0$  $36-20+2$   $4-126$ <br> $20+2$   $-20+6$  $\ell_{c}$  $\frac{a}{a+b} = \frac{1}{16}$ 3  $x-6y = Vxy - 6y + 6-x$ <br>  $x^2-2y^2-12x + 20-yy=0$ <br>  $(x-6)^2+2(y-1)^2=18$  $\begin{cases} a-66 = \sqrt{06} \\ a^2 + 26 = 18 \end{cases}$  $0 - 6620$  $6.14-60.442=$  $a^{2}-12ab+36b^{2}=ab$  $6x82 2480 + 12 = 492$  $A^2 - 13ab + 36b^2 = 0$  $D: 1696^2 - 4.3662 = 13262 - 4(2.6)^262 = (136 - 126)(136 + 126)$ 56.  $a = 136-56$   $\left| \frac{86}{3}+136+56 \right| = 96$  $= 6.256 = 2562$ 

⊠ черновик □ чистовик (Поставьте галочку в нужном поле)

Страница № (Нумеровать только чистовики)

 $18x - 6|2x-1| \leq ax - 6$  0  $\left( \begin{array}{ccc} ax + b & = & -8x^2 + 6x + 4 & 0 \end{array} \right)$   $\forall x \in [-\frac{\pi}{2}; 1]$  $87 - 120$  $901 + 170$  $1 - 4x + 6 \le 2x + 6$ <br>  $2x - 1 \le 0$ <br>  $20x - 6 \le 2x - 6$  $\sqrt{(8x - 12x + 6)} \leq 4x - 6$  $dx-120$ <br> $dx+(2x-6 \leq ax)+6$  $86.12 x 16$  $\binom{1}{2}$  - 2 16  $8412226$  20 20  $-4x + 6$   $x^2 + 6$  $20x - 6$  $4426 - 20x - 6$  $248 - 12$  $y=-u^2+12u^2$  $67/$  $8x - 6|8x - 1960x + 66 = -8x^{2}+6x+7$  $\mathcal{A}_{\mathcal{L}}$ W  $Q$   $Q = P$ 21/2010 2019  $6. pq : e = pq^3$  $c = pq^2$  $6e = P^2Q^4 = C^2$ <br> $2C = PQ^2$ , rouveur  $\frac{6}{2}.(0)$ alta  $px^{2}-2pqx + pq^{2}=0$  (...  $7251$  $x^2$  2gx +  $q^2$  = 0  $(x-q)$   $q = pq^3 \rightarrow pq^2$  $\{y-6\}d\leftarrow 1) \leq dx+b \leq -\frac{8x^2+6x+8}{x}$ Страница № □ чистовин (Нумеровать только чистовики) (Поставьте галочку в нужном поле)

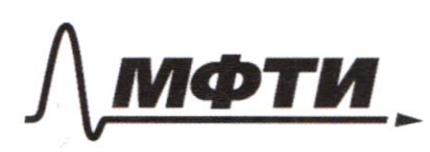

ФЕЛЕРАЛЬНОЕ ГОСУЛАРСТВЕННОЕ АВТОНОМНОЕ ОБРАЗОВАТЕЛЬНОЕ УЧРЕЖДЕНИЕ ВЫСШЕГО **ОБРАЗОВАНИЯ** 

МОСКОВСКИЙ ФИЗИКО-ТЕХНИЧЕСКИЙ ИНСТИТУТ (НАЦИОНАЛЬНЫЙ ИССЛЕДОВАТЕЛЬСКИЙ **УНИВЕРСИТЕТ»** 

ШИФР

(заполняется секретарём)

 $y \in [2;22]$ АЯ РАБОТА  $X \in \Gamma$  21, 22]  $\frac{2}{3x+6}$  $f(\frac{x}{y})<\infty$  $46 2x + x > 6$  $x_{a}$ X  $6.287$  $64x - 2x$  $\bigcirc (f(x)) \in \mathbb{Q}$  $f(ab) = f(a) + f(b)$ ;  $f(p) = [2]$ ,  $p$  *n* poctor.  $x-6y = Vxy - 6y - x + 6$ <br>  $x^2-12x+86 + 2y^2 - 4y + 2 = -20+86+2$ <br>  $x-6y = \sqrt{y(x-6) - (x-6)}$   $\sqrt{x-6y} = \sqrt{x-6}(y-1)$  $(x-6y)^{2} = (x-6)(y-9) > 0$ <br> $(x-6y)= (x-6)(y-9)$  $(y-6)^2 + 2(y-1)^2 = 18$ are A zetas list  $\frac{2x}{9} = \frac{13}{3}$  ->  $\frac{9}{1} = \frac{2\sqrt{3}}{1} \times \frac{2\sqrt{3}}{1}$  $HgLBAC = ?$  $LCQ = 30°. \left\{ \frac{f g c} {g c} \frac{bAC}{dC} = \frac{d\sqrt{3} \times 1}{3x} = \frac{d\sqrt{3}}{3} \right\}$   $Qx\sqrt{3}$ .  $2x$ DEBC-Curricacion , LDEC=LDBC=30°  $3x = \sqrt{7}$  = 7  $x = \sqrt{7}$  $SceD$  $AB^2$ : 4.3  $x^2$  + 9 $x^2$  = 21  $x^2$ .  $4\sqrt{3} \times \frac{30^{\circ}}{10^{10}}$  $AB - x\sqrt{21}$  $(d\sqrt{3}x) + 4x^2 = 1$   $\int$   $f(x) \sqrt{1249} = x \sqrt{221}$   $\int$   $A h = \sqrt{3} \sqrt{31}$  $(2\sqrt{3}x)^2+9x^2$ .  $AB^2$ .  $\frac{x}{x\sqrt{24}} = \frac{56}{1}$  $604(90-x) = 49x - 049x + 060x = 25$  $\overline{DDE} = \frac{x^2 2\sqrt{3}}{x\sqrt{34}} = \frac{dx}{\sqrt{3}}$  $2.72$  $17 - 25 = 25$  $\frac{2}{2}$ № черновик □ чистовик Страница №

(Поставьте галочку в нужном поле)

 $CO = 2 \cdot BQ = 3$ .  $M = 2$  $S$  OACE = ?  $1 - 7$  $\mathcal{E}_{\mathcal{C}}$  $CD - OD: GO - DA.$  $\Omega$  $6:60.DA.$ L-octyal Kalaralbuas.  $\frac{1}{100}$  =  $\frac{1}{9}$  $60.1026$ E-ceper UCB.  $AB + B$ .  $O$  ACB- $nly$ Hago reactive AQ.  $2\sqrt{6}$  $\frac{AC}{Aln} = \frac{2}{3}$ 3 ہ  $MD<sub>2</sub>MC-(MC<sub>4</sub> s)$  $(MC+2)^2$ =  $LUC^2$  +  $MLG$ .  $\Omega$  $BMO:MD.$  $4\ell^2$ + 4 du + 4 = 1u2 + guc. 5.  $MA^2$  =  $MC \cdot MB$  =  $AC=4\rightarrow AC=4$  $=MC \cdot (MC + 5) = MO^{2}$ .  $\overline{uA}^2$  :  $\overline{uC}$   $\overline{u}$   $\overline{u}$   $\overline{f}$   $\overline{f}$  $7)$   $14 + 2.3 - 6$  $AB = 786 = 15.15.3\sqrt{3}$  $-720$   $\sqrt{2}$   $\sqrt{5}$ . ternia Aprimiga  $b_0 a_2$  bk. bA. to A. COS- COR- COR- COS  $\overline{\alpha}$ ⊠ черновик □ чистовик Страница № (Нумеровать только чистовики) (Поставьте галочку в нужном поле)